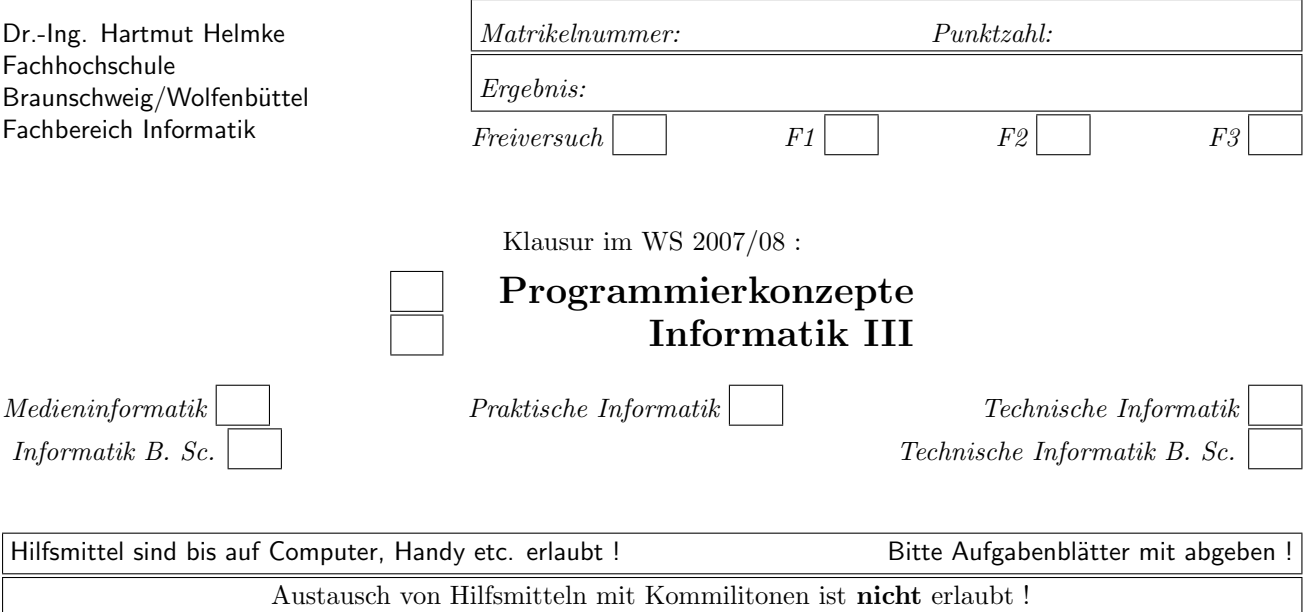

Die Lösungen können größtenteils hier auf dem Aufgabenblatt angegeben werden. Sie dürfen aber auch Ihre Lösungen, falls erforderlich, auf separaten Blättern notieren.

Bitte notieren Sie auf allen Aufgabenblättern und separaten Blättern Ihren Namen bzw. Ihre Matrikelnummer. Auf eine absolut korrekte Anzahl der Blanks und Zeilenumbrüche braucht bei der Ausgabe nicht geachtet zu werden. Dafür werden keine Punkte abgezogen.

Hinweis: In den folgenden Programmen wird manchmal die globale Variable *datei* verwendet. Hierfür kann der Einfachheit halber die Variable cout angenommen werden. Die Variable datei diente lediglich bei der Klausurerstellung dem Zweck der Ausgabeumlenkung.

# Geplante Punktevergabe

Planen Sie pro Punkt etwas mehr als eine Minute Aufwand ein.

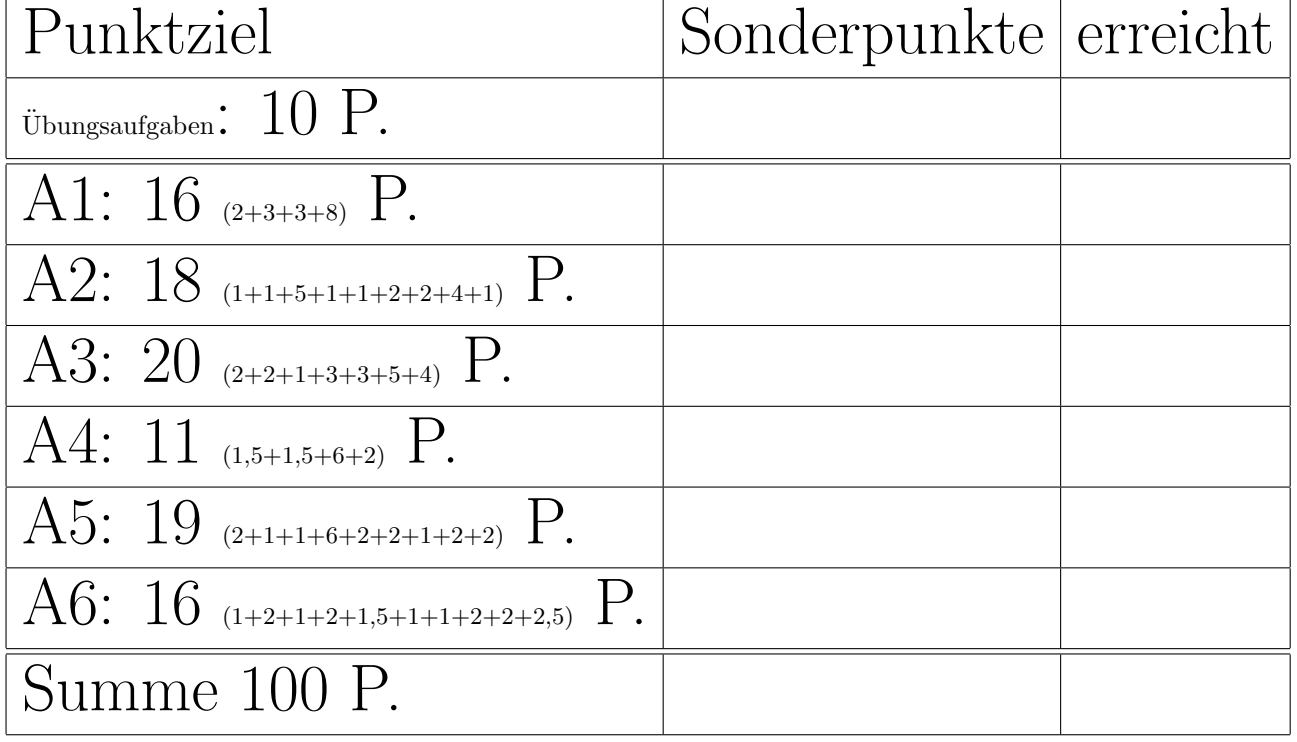

Exercise 1 : StackHeapMemory

approx.  $16(2+3+3+8)$  pts

a.) Illustrate (graphically) the contents of the stack memory at the end of the following function.

void  $f1()$  { double  $d = 12.4$ ; int  $i = 41$ ; }

(\*——- Solution here. ———\*)

b.) Illustrate (graphically) the contents of the stack memory at the end of the following function.

void f3() {  $int i = 41;$  $int * pi = kij;$  $int * p2 = pi;$ }

(\*——- Solution here. ———\*)

c.) Illustrate (graphically) the contents of the stack and heap memory at the end of the following function.

void f4() { int  $j = 14$ ;  $int*$  pj = new  $int(88)$ ; }

(\*——- Solution here. ———\*)

void help(int i, int& j, int\* k) { int start = i;  $/* 1*/$  $i = 22;$  $j = 33;$ \*k = 44;  $/* 2*/$ } void  $f2() \{$ int  $a(4)$ ; int  $b = 5$ ;  $int c(6);$ // help(&∗a, &∗b, &∗c); // correct one cout  $<< a <<'','' << b <<'','' << c <<$ endl; }

Which of the following 5 calls of function help is/are syntactically correct?

```
help(a, b, \&c);help(&a, &b, &c);
help(&a, *b, &c);
help(a, *b, c);
help(&a, *b, c);
```
 $(* \t\t—\t\tMark correct/wrong one in listing \t\t—*)$ 

Illustrate the stack memory contents at time  $/* 1$   $*/$ .  $(*$  - Solution here.  $*$ 

Illustrate the stack memory contents at time  $/* 2 */.$ (\*——- Solution here. ———\*)

What is the screen output of function call f2, when using (one of) the correct calls of help? (\*——- Solution here. ———\*)

### Exercise 2 : ClassesAndCreation

approx.  $18(1+1+5+1+1+2+2+4+1)$  pts

Given the following class declarations:

```
class Furniture \{ // Möbel
public:
   virtual string getType() const
     {return "Unknown,";}
  };
```
class Chair: public Furniture { // Stuhl public: Chair() {datei <<  $"+C"$ ;}  $\tilde{\text{^-}}$ Chair() {datei << "-C ";} virtual string getType() const {return "Chair,";}

a.) What is the output of function call f1?

```
void f1()datei << "Start ";
  Chair c1;
  datei << "End ";
  }
```
};

```
(* ---- Solution here. -*)
```
b.) What is the output of function call f2?

```
void f2(){
  datei << "Start ";
  Chair c1;
  Chair c2(c1);
  datei << "End ";
  }
```
 $(* \t -$  Solution here.  $-\t -$ 

c.) What is the output of function call f3?

void  $f3()$ datei << "Start "; Furniture  $*$  f1 = new Chair(); datei << "End "; }

(\*——- Solution here. ———\*)

```
c2.) What is the output of function call f4?
```
Chair $*$  c1 = new Chair(); datei << "End "; }  $(* \t\t— Solution here. \t\t—*)$ c3.) What is the output of function call f5? void  $f5()f$ datei << "Start "; Chair $*$  c1 = new Chair(); delete c1; datei << "End "; }

(\*——- Solution here. ———\*)

void f4(){

datei << "Start ";

c4.) What is the output of function call f6?

```
void f6()fdatei << "Start ";
   Furniture * f1 = new Chair();
   delete f1;
  datei << "End ";
  }
```

```
(*——- Solution here. ———*)
```
Class Table is another derived class.

```
class Table: public Furniture \{ // Tisch
public:
   Table(int le) {datei << "+T "; legs = \{e;\}\tilde{\text{Table}}() {datei << "-T ";}
   virtual string getType() const
      {return "Table,";}
   void setColour (string c);
private:
   int legs;
   string colour;
  };
```
d.) Why does the following code fragment result in a syntax error when being compiled?

```
Table tables [12];
```
(\*——- Solution here. ———\*)

source code file of the class. (\*——- Solution here. ———\*) Furthermore we have a container class to manage the class Furniture and its derived classes:

```
class Room { // Raum
public:
  Room(): t1(4) {datei << "+R ";}
   KRoom() {datei << "-R "; }
private:
  Table t1;
  Chair chairs [4];
  };
```
h.) What is the output of function call f7?

```
void f7(){
   datei << "Start ";
  Room r1;
   datei << "End ";
  }
```
 $(*$  - Solution here.  $*$ )

f.) Please implement the copy constructor of the derived class in the source code file of the class. Avoid to implement needless code.

e.) Please implement the method setColour in the

(\*——- Solution here. ———\*)

i.) Please explain the necessity of the initialization list in the constructor of Room (You may get an extra point for specifying the character sequence, which constitutes the initialization list here)?

(\*——- Solution here. ———\*)

g.) Implement the include guard of the header file. (\*——- Solution here. ———\*)

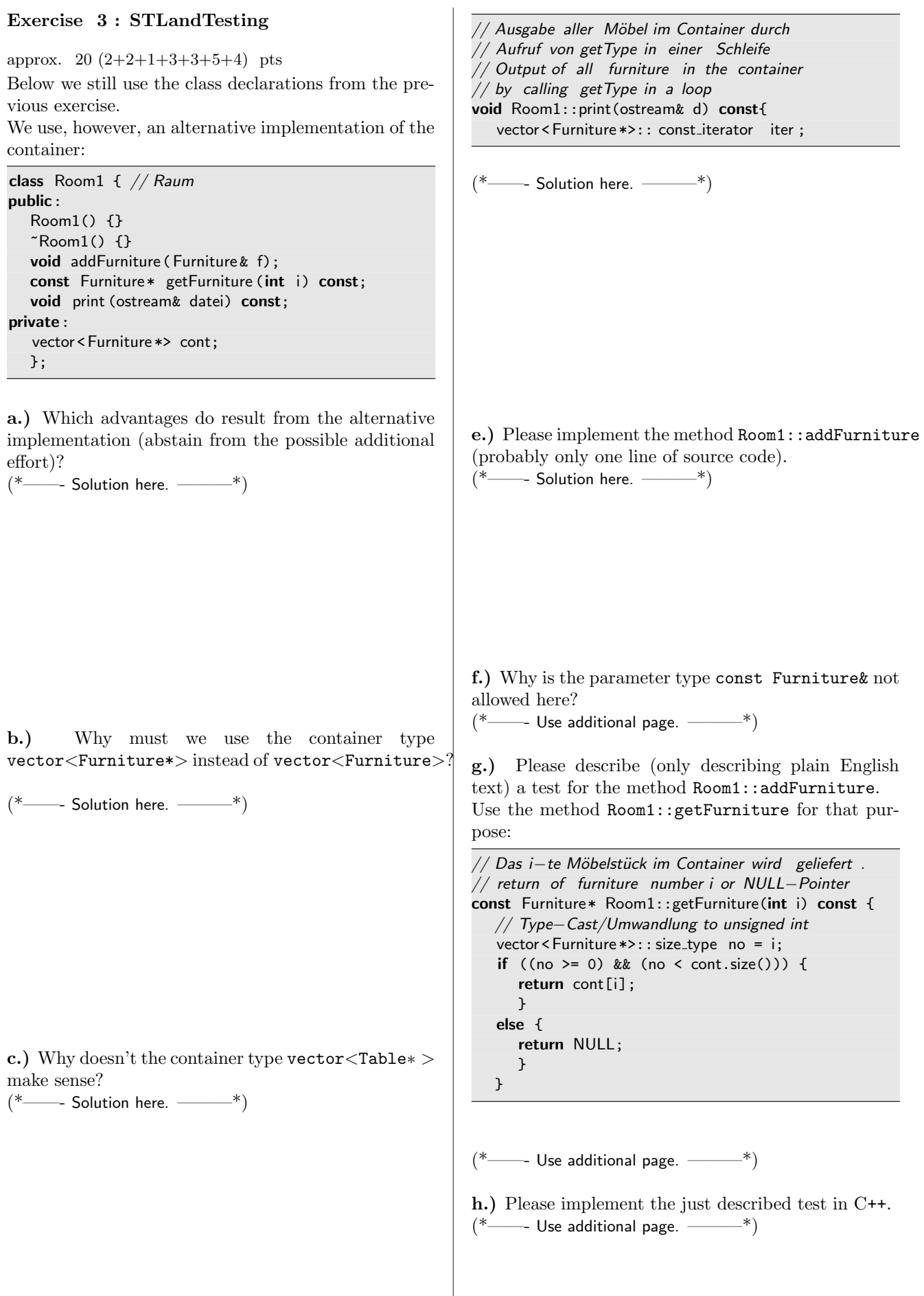

d.) Please implement the remaining lines of method Room1::print.

### Exercise 4 : VirtualMethods

```
approx. 11 (1,5+1,5+6+2) pts
Below we still use the class declarations from the
previous exercise (in particular the virtual method
getType).
The relevant class declarations are presented again to
keep track:
class Furniture \{ // Möbel
public:
   virtual string getType() const
      {return "Unknown,";}
   };
class Chair: public Furniture { // Stuhl
public:
   Chair() {datei << "+C ";}
   \tilde{\text{C}}Chair() {datei << "-C ";}
   virtual string getType() const
      {return "Chair,";}
   };
class Table: public Furniture \{\frac{1}{\sqrt{}}\} Tisch
public:
   Table(int le) {datei << "+T "; legs = \text{le}; }
   \tilde{\tau}Table() {datei << "-T ";}
   virtual string getType() const
      {return "Table,";}
   void setColour (string c);
private:
   int legs;
   string colour;
```
a.) What is the output of function call f10? You may ignore outputs resulting from constructors and destructors.

### void f10() { Furniture f1; Chair c1; datei << f1.getType(); datei << c1.getType(); }

};

(\*——- Solution here. ———\*)

```
b.) What is the output of function call f11? You may
ignore outputs resulting from constructors and destructors.
```

```
void f11() {
   Furniture * f1 = new Furniture();
   Chair* c1 = new Chair();
   datei << f1->getType();
   datei << c1->getType();
  }
```
(\*——- Solution here. ———\*)

c.) Illustrate (graphically) the contents of the stack and heap memory before the for-loop in the following program fragment.

```
void f12() \{Furniture * pf = new Furniture();
  Chair* pc = new Chair();
  Table t(5);
  Table* pt = &t;Furniture * arr []={pf, pc, &t, pt};
  // ∗1∗ Stack and Heap−Memory−Contents ???
  for (int i=0; i<4; ++i) {
     datei << arr[i]->getType();
     }
  }
```

```
(*——- Solution here. ———*)
```
d.) What is the output of function call f12? You may ignore outputs resulting from constructors and destructors. (\*——- Solution here. ———\*)

## Name: Klausur Programmierkonzepte WS 2007/08

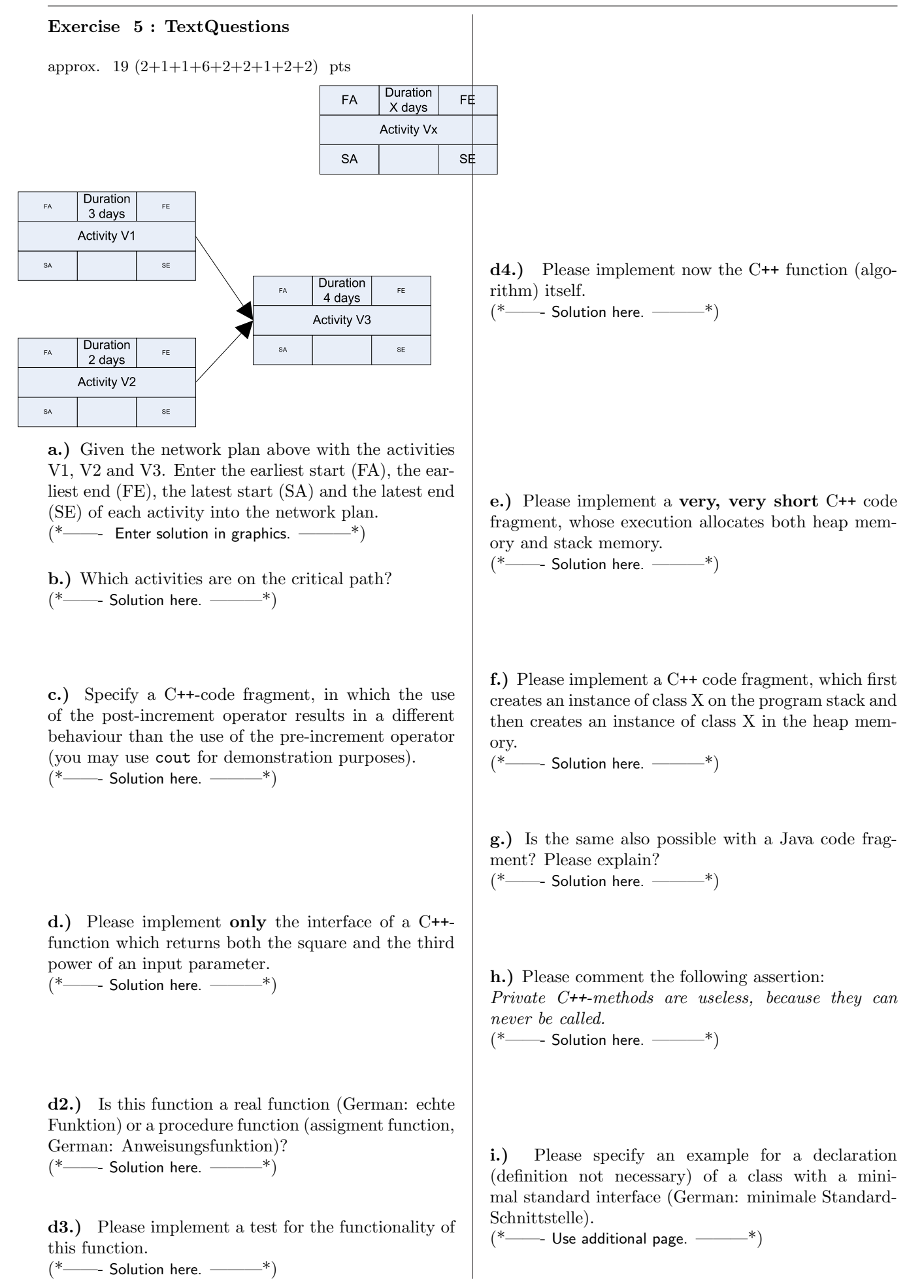

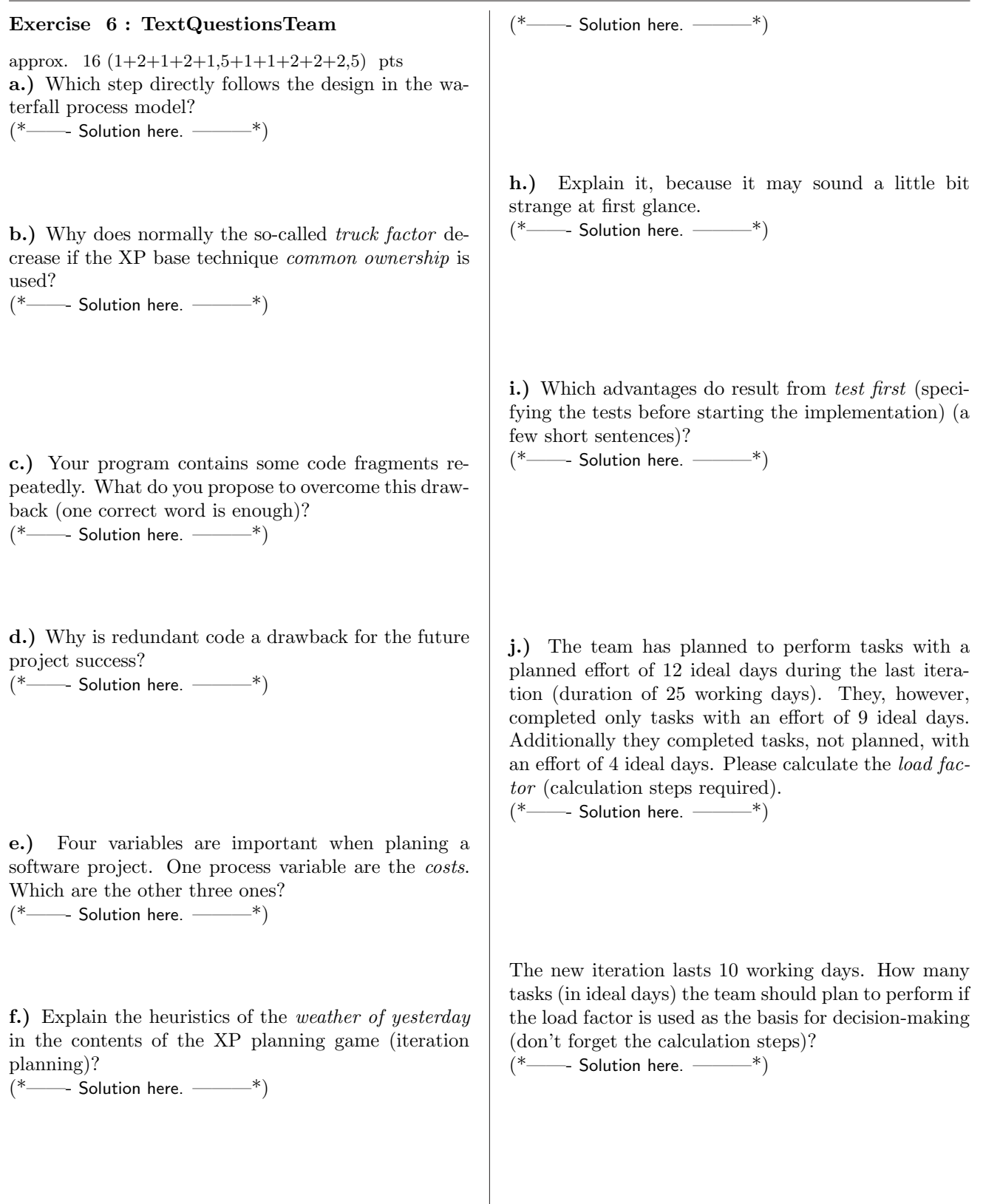

g.) Please specity Brooks's law.